## **Demandes**

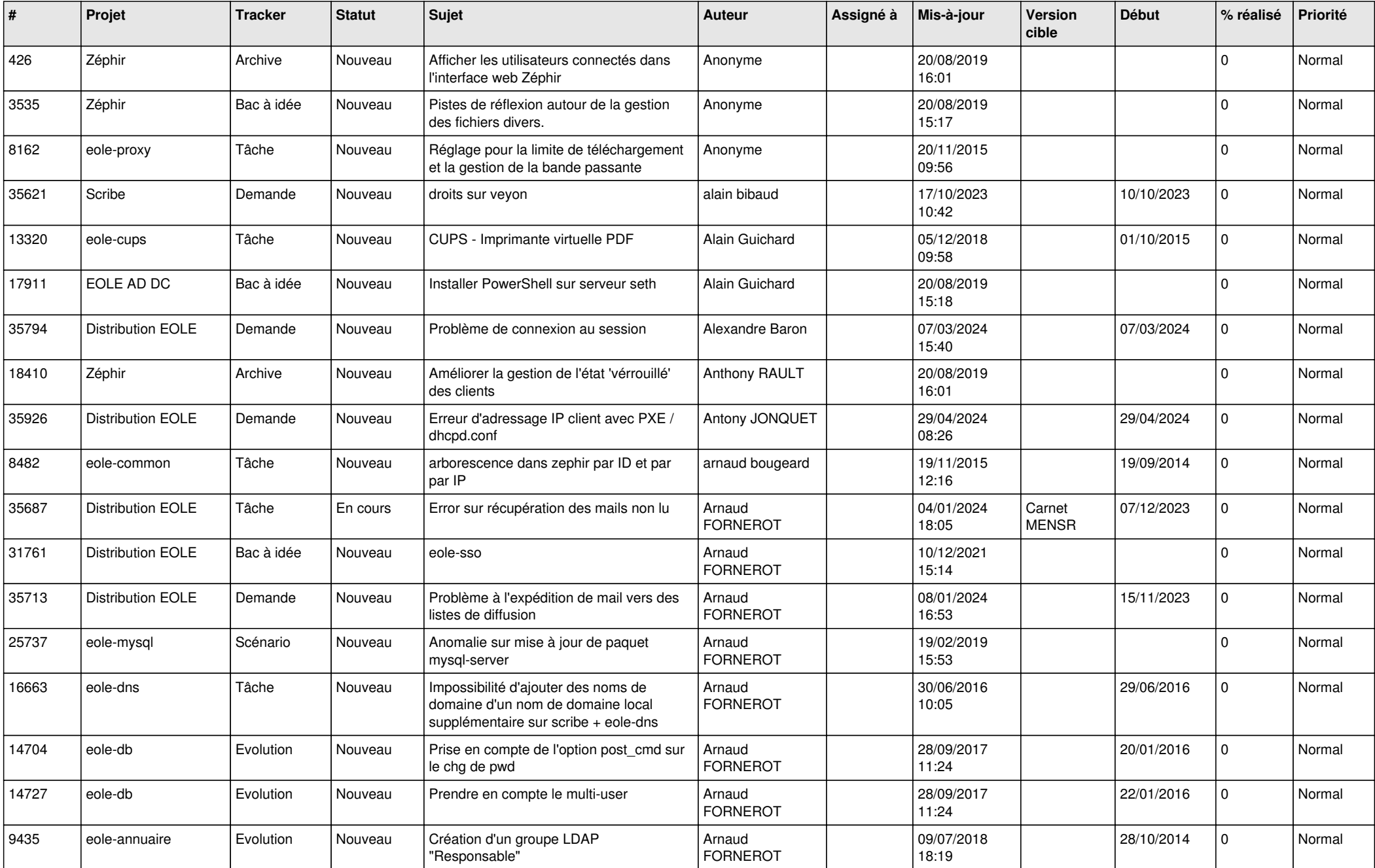

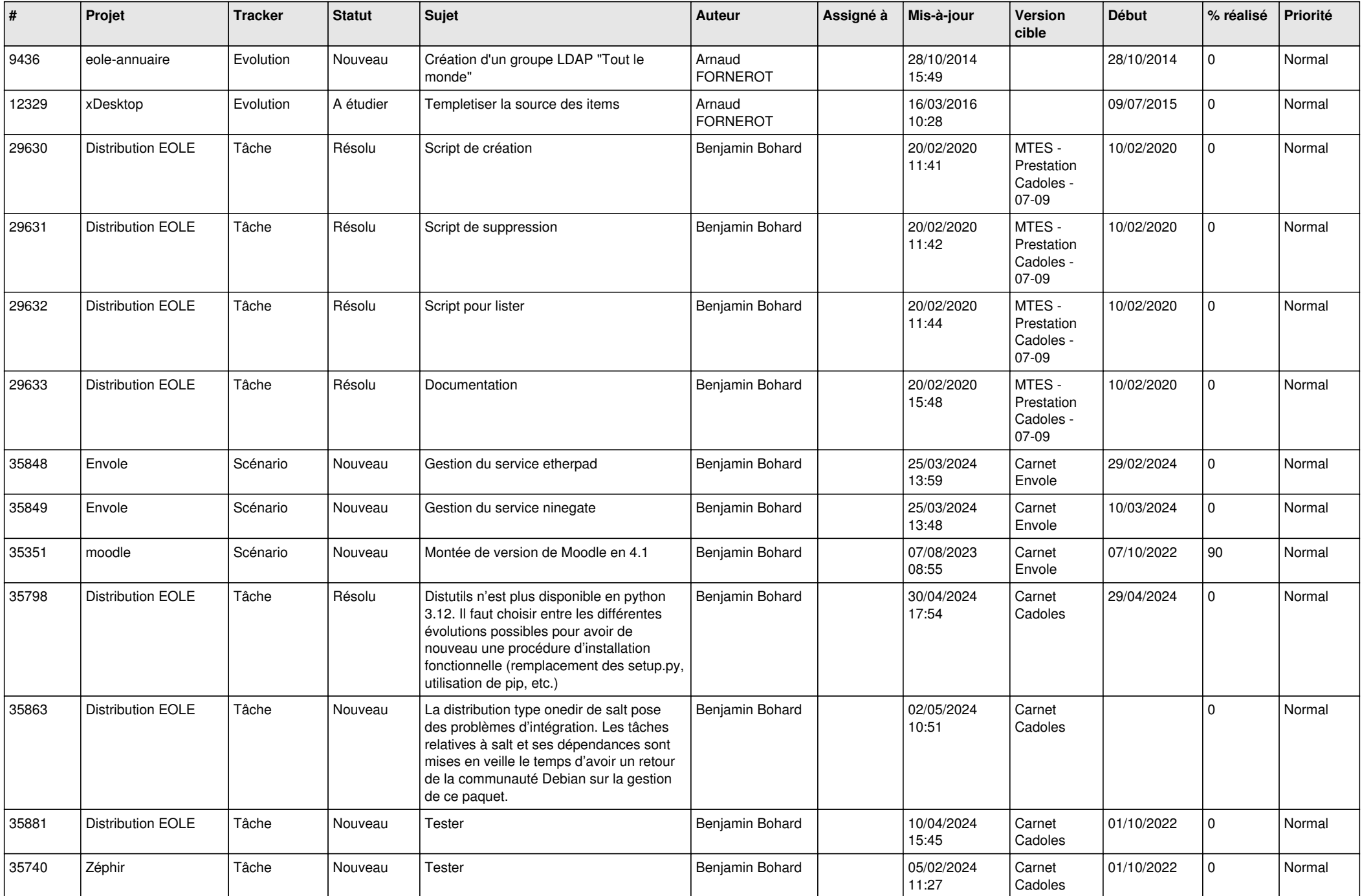

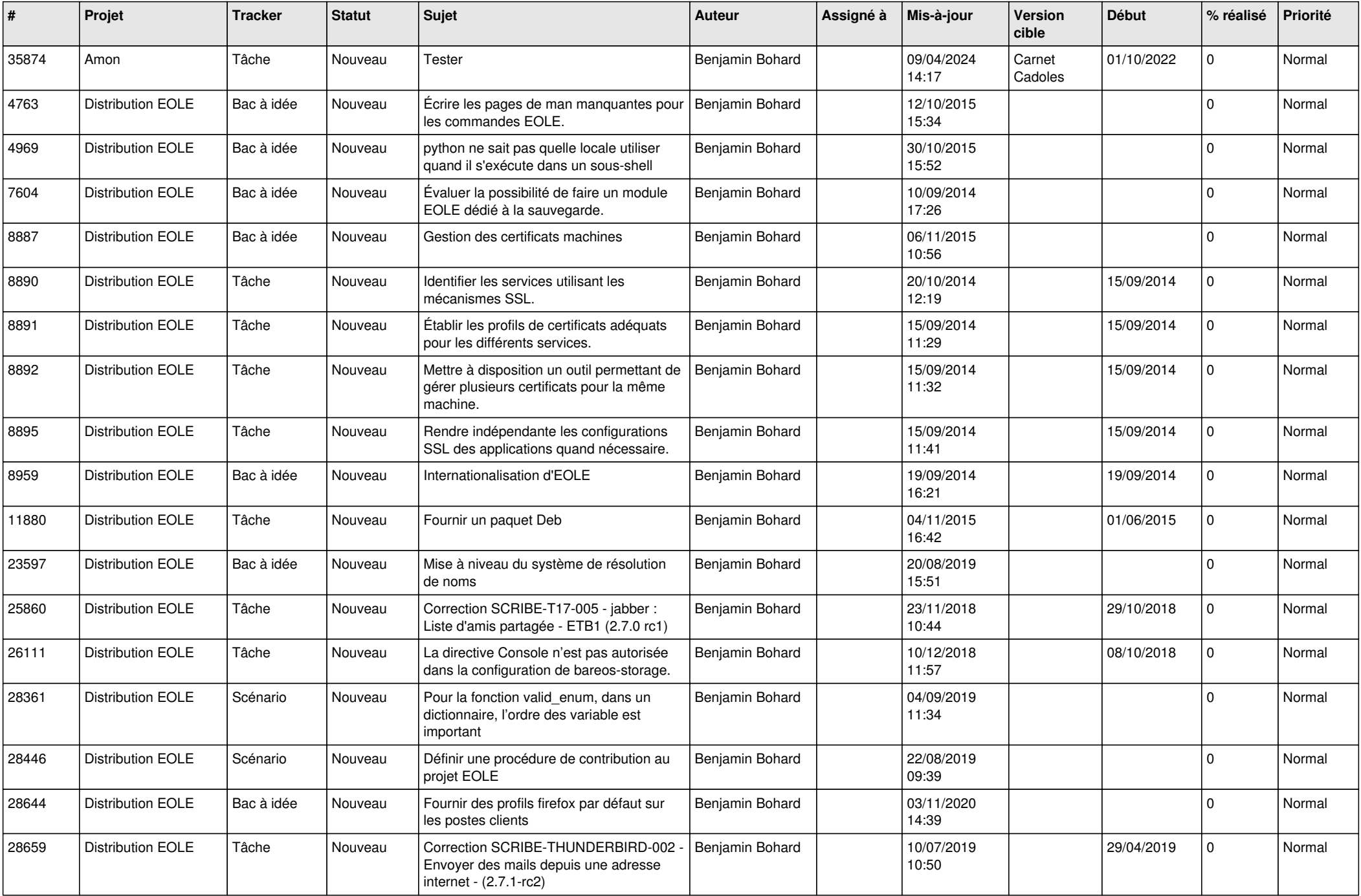

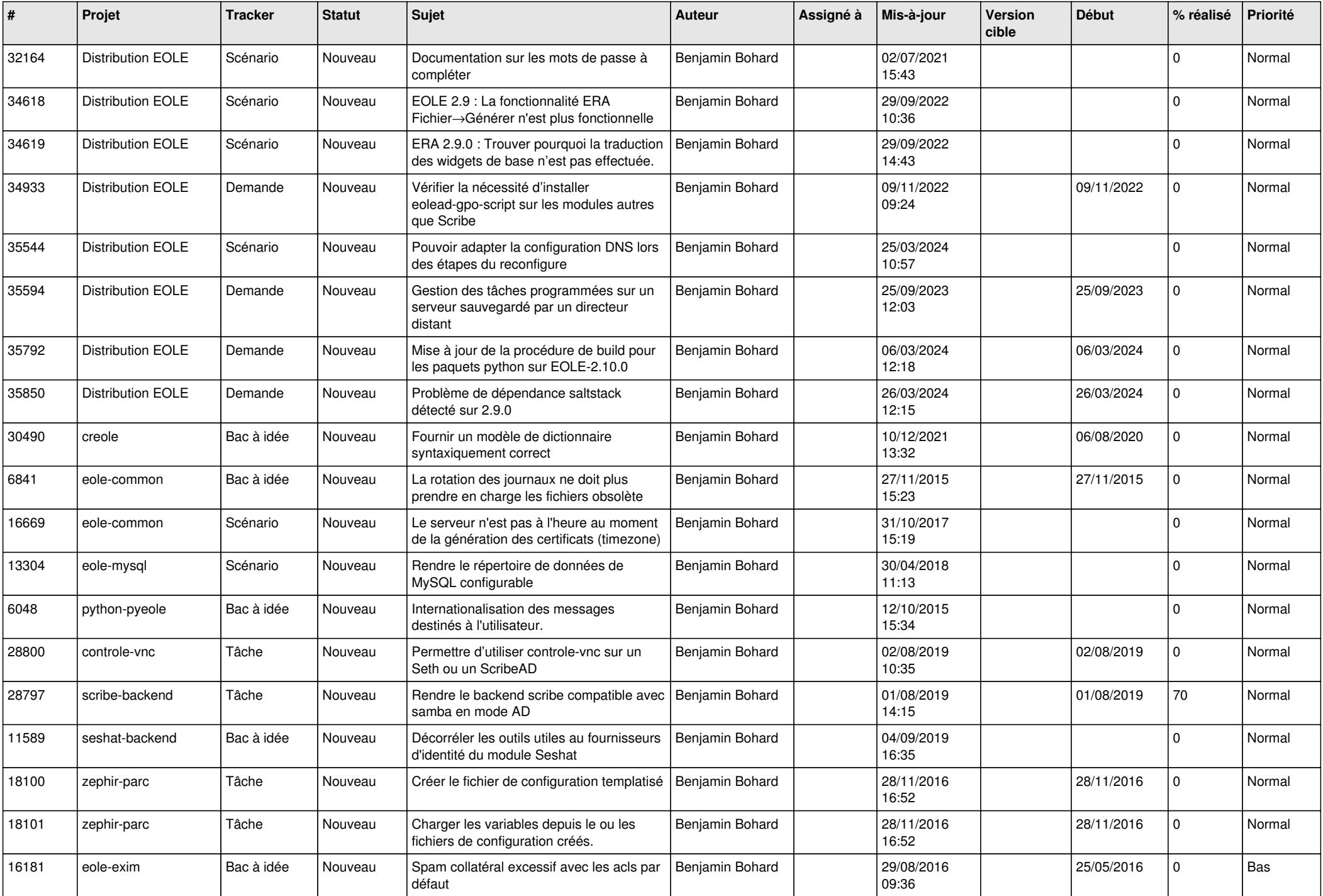

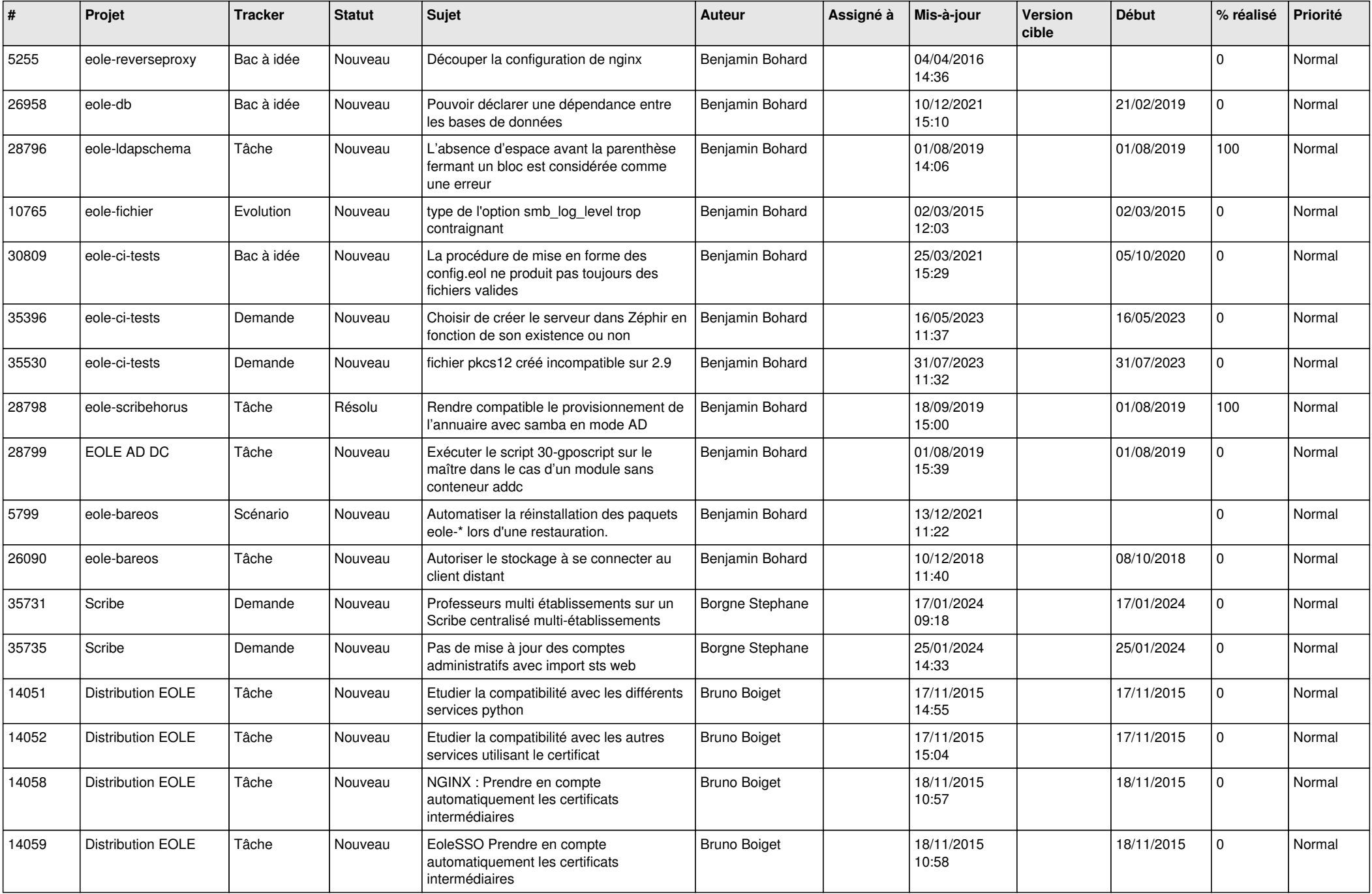

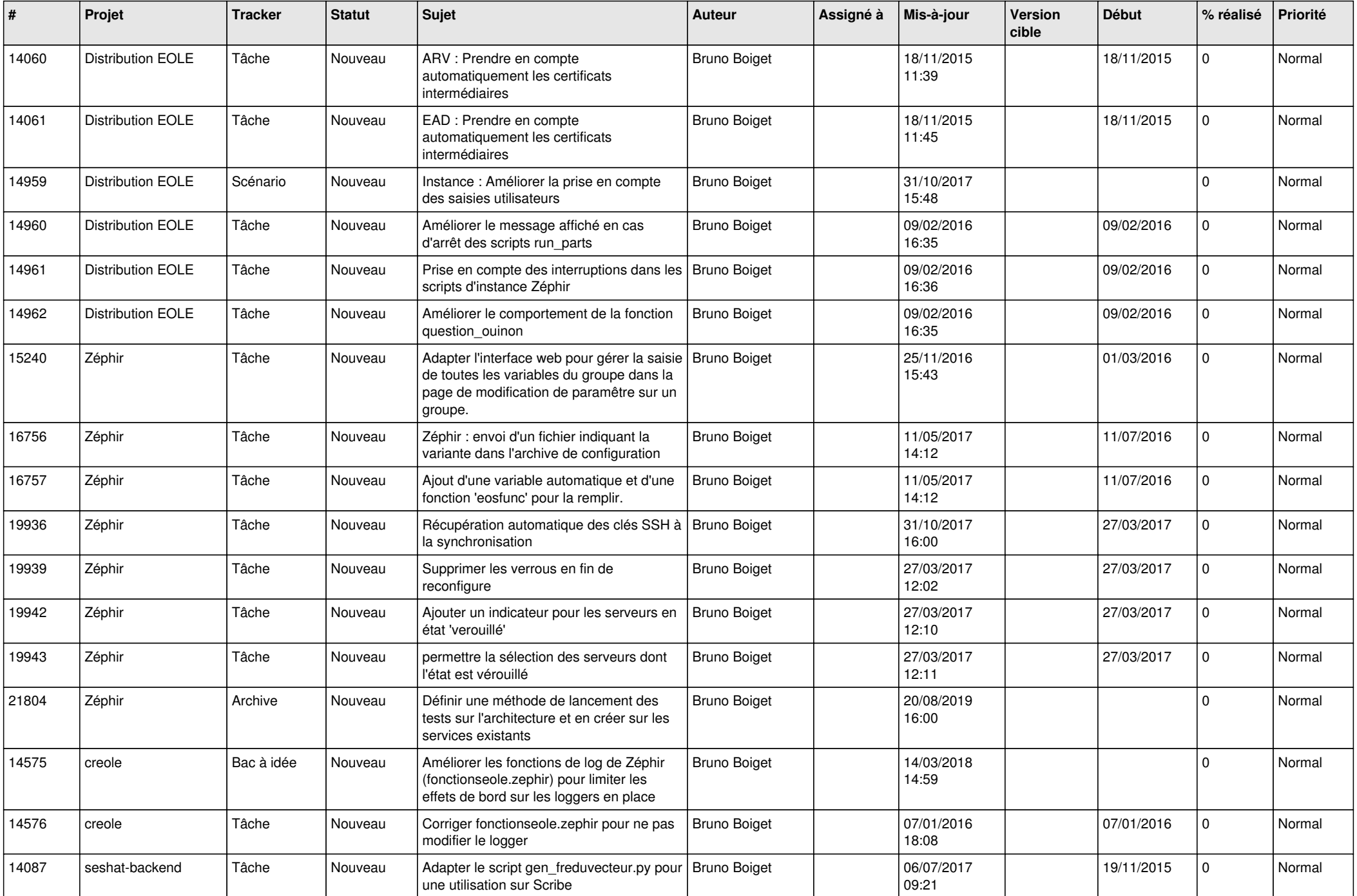

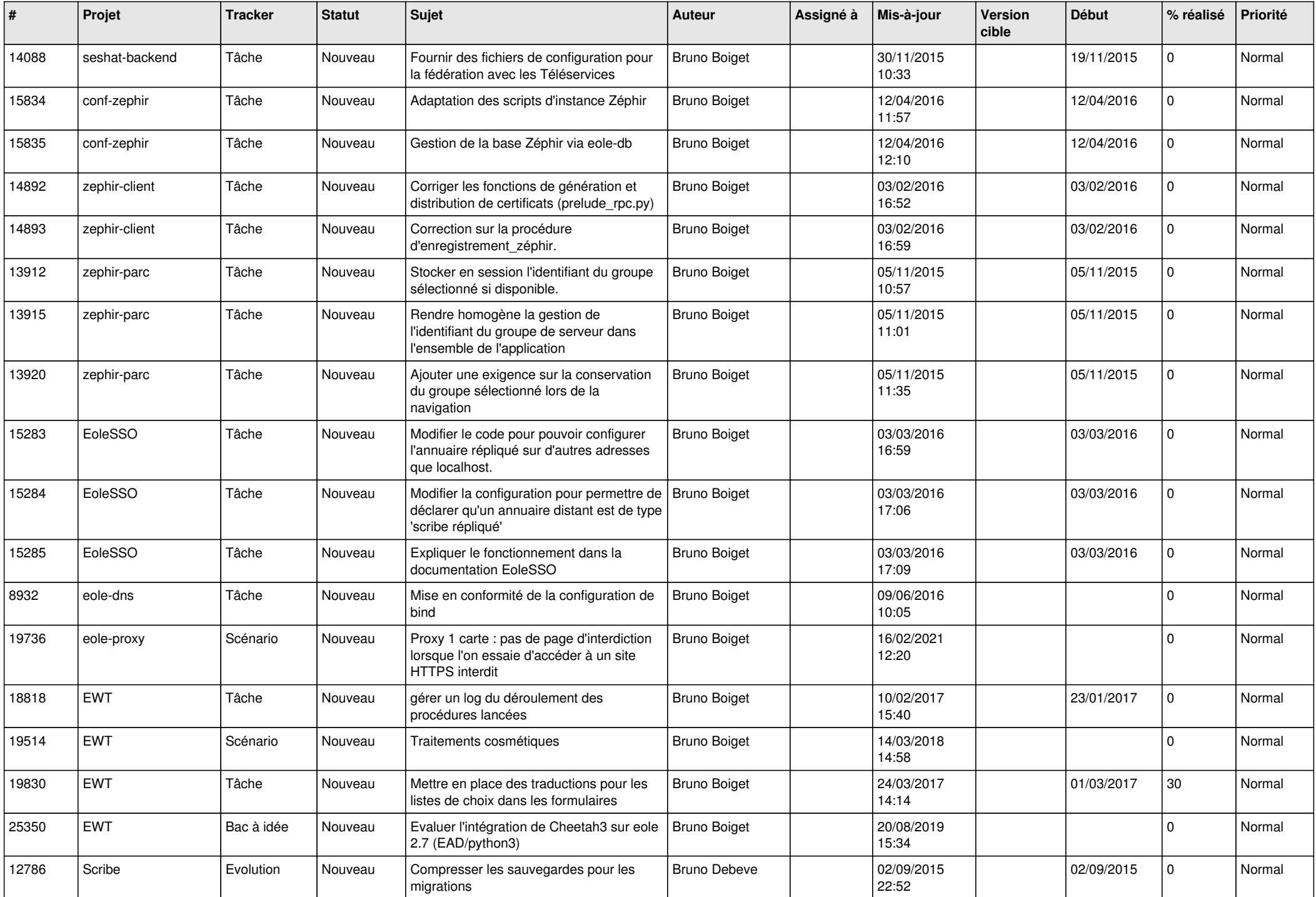

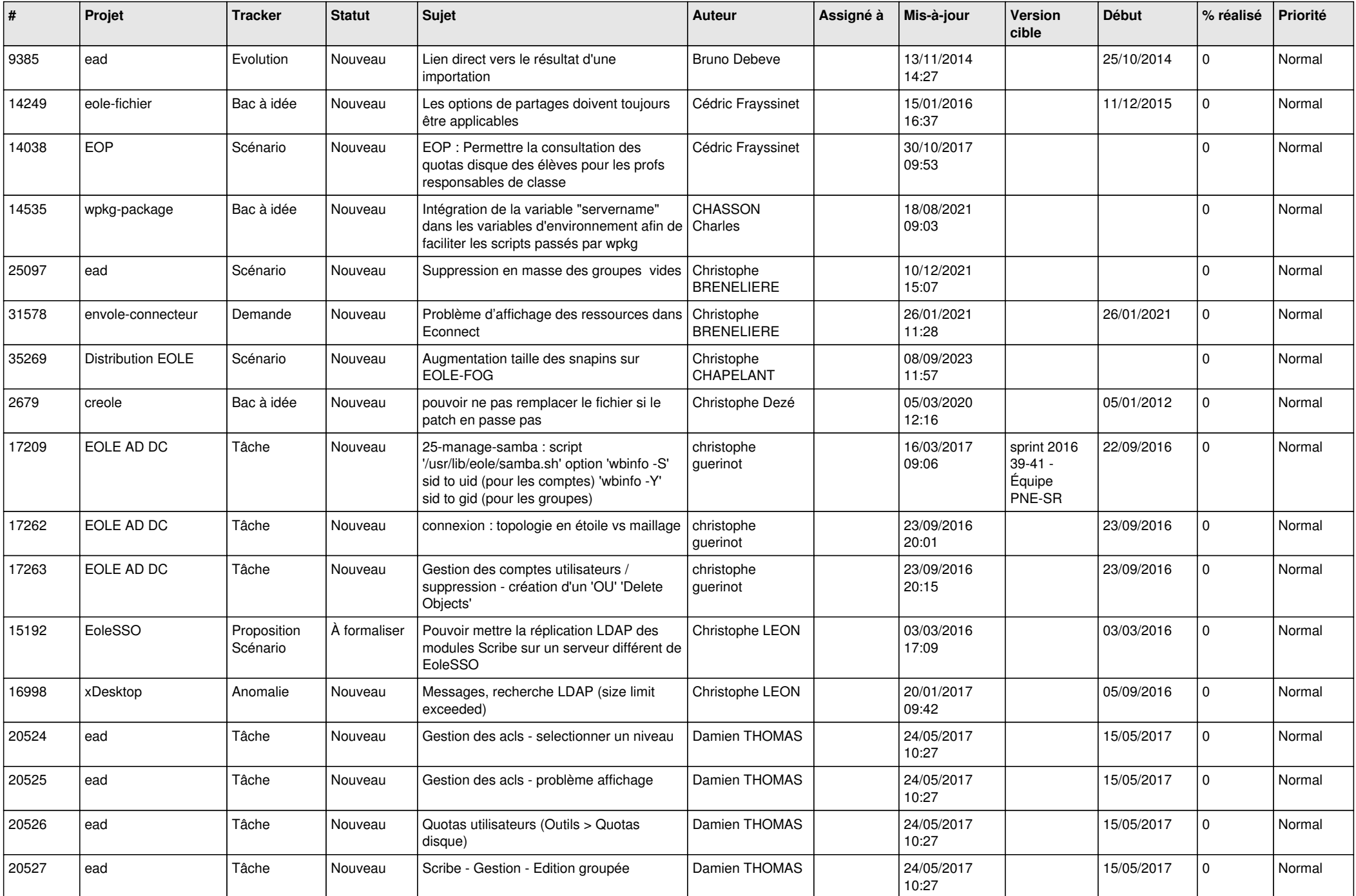

![](_page_8_Picture_525.jpeg)

![](_page_9_Picture_554.jpeg)

![](_page_10_Picture_551.jpeg)

![](_page_11_Picture_653.jpeg)

![](_page_12_Picture_559.jpeg)

![](_page_13_Picture_619.jpeg)

![](_page_14_Picture_633.jpeg)

![](_page_15_Picture_640.jpeg)

![](_page_16_Picture_589.jpeg)

![](_page_17_Picture_633.jpeg)

![](_page_18_Picture_619.jpeg)

![](_page_19_Picture_548.jpeg)

![](_page_20_Picture_550.jpeg)

![](_page_21_Picture_653.jpeg)

![](_page_22_Picture_627.jpeg)

![](_page_23_Picture_615.jpeg)

![](_page_24_Picture_621.jpeg)

![](_page_25_Picture_623.jpeg)

![](_page_26_Picture_641.jpeg)

![](_page_27_Picture_625.jpeg)

**...**